# Abstract:

In this assignment we learned list manipulation, implications, unification, and how to write recursive programs in prolog using backtracking.

## Task 1: Map Coloring

Blank Image:

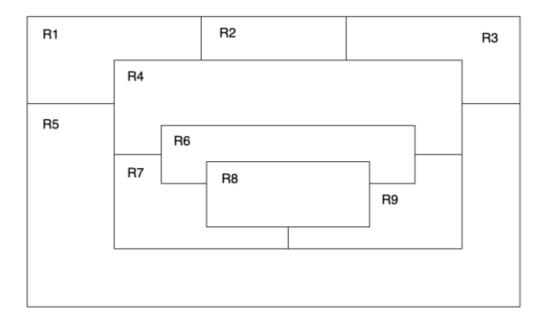

Source:

### Demo:

```
File PA1T1.pro
% Line: Program to find a 4 color map rendering for R Map
% More: The colors used will be red, blue, green and orange.
% different(X,Y) :: X is not equal to Y
different(red,blue).
different(red,green).
different(red,orange).
different(green,blue).
different(green,orange).
different(green,red).
different(blue,red).
different(blue,green).
different(blue,orange).
different(orange,blue).
different(orange,green).
different(orange, red).
% Coloring(R1,R2,R3,R4,R5,R6,R7,R8,R9) :: The Rs represent places on a map they are colored so that
none of the Rs that share a border are of the same color.
coloring(R1,R2,R3,R4,R5,R6,R7,R8,R9) :-
different(R1,R2),
different(R1,R4),
different(R1,R5),
different(R2,R3),
different(R2,R4),
different(R3,R4),
different(R3,R5),
different(R4,R5),
different(R4,R6),
different(R4,R7),
different(R4,R9),
different(R5,R7),
different(R5,R9),
different(R6,R7),
different(R6,R8),
different(R6,R9),
different(R7,R8),
different(R7,R9),
different(R8,R9)
```

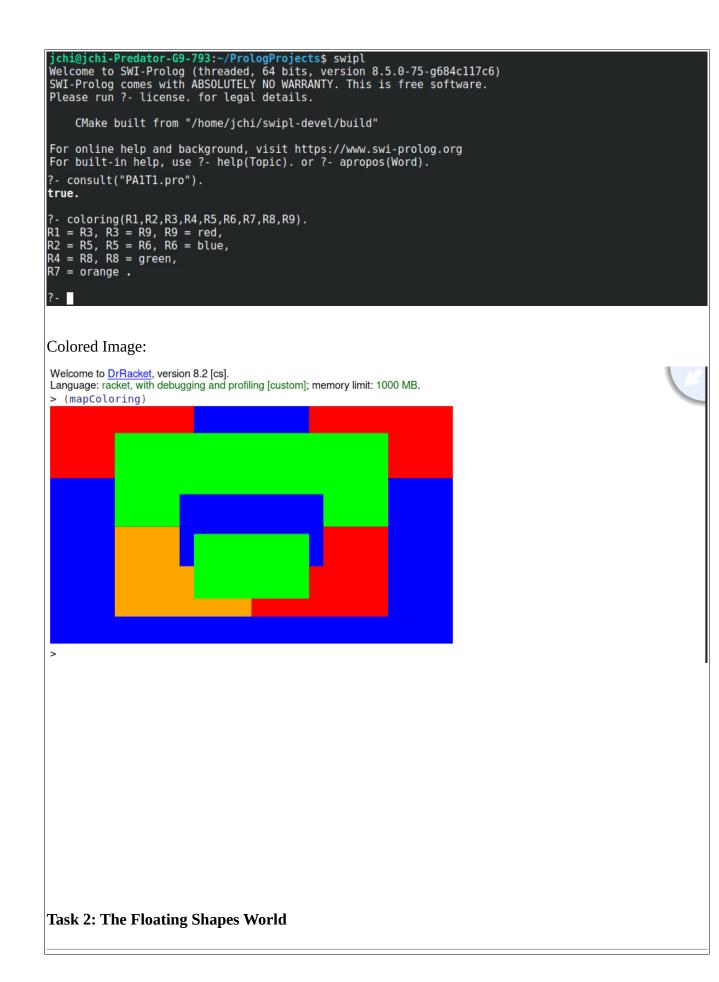

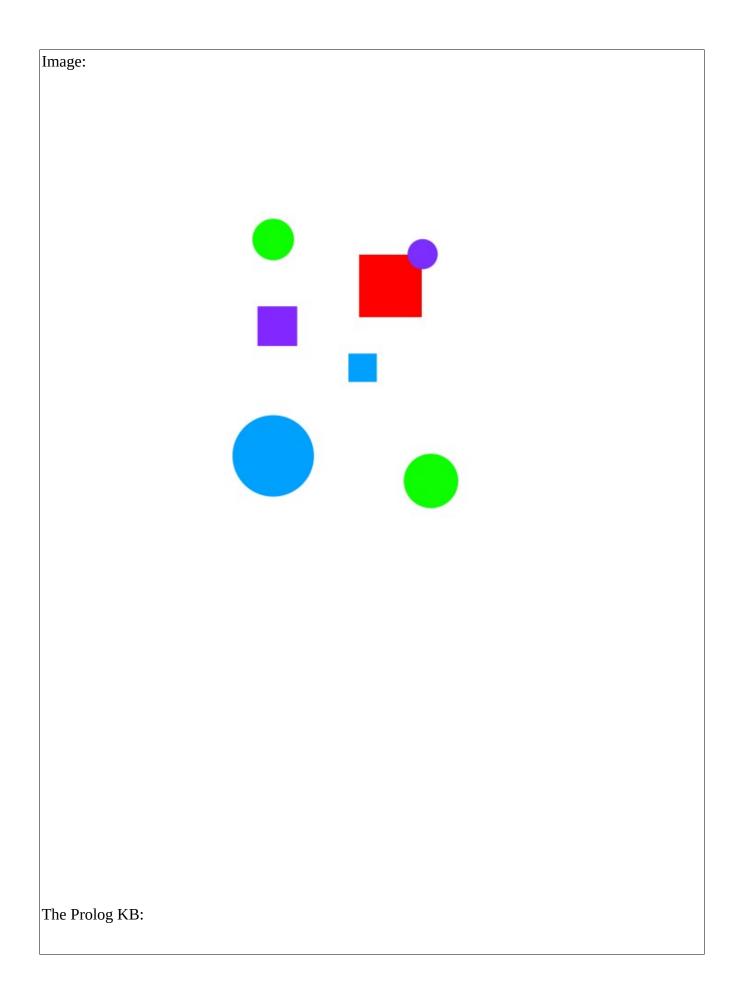

```
%--- File: shapes world 1.pro
%--- Line: Loosely represented 2-D shapes world (simple take on SHRDLU)
&-----
%--- Facts ...
%--- square(N,side(L),color(C) :: N is the name of a square with side L
%--- and color c
 square(sera,side(7),color(purple)).
 square(sara,side(5),color(blue)).
 square(sarah,side(11),color(red)).
%--- circle(N,radius(R),color(C) :: N is the name of a circle with
%--- radius R and color C
 circle(carla, radius(4), color(green)).
 circle(cora, radius(7), color(blue)).
circle(connie, radius(3), color(purple)).
 circle(claire, radius(5), color(green)).
&----------
% Rules ...
%--- circles :: list the names of all of the circles
 circles :- circle(Name,_,_), write(Name),nl,fail.
 circles.
%--- squares :: list the names of all of the squares
 squares :- square(Name,_,_), write(Name),nl,fail.
 squares.
%--- shapes :: list the names of the shapes
shapes :- circles,squares.
blue(Name) :- square(Name,_,color(blue)).
blue(Name) :- circle(Name, color(blue)).
%--- large(Name) :: Name is a large shape
large(Name) :- area(Name,A), A \ge 100.
%--- small(Name) :: Name is a small shape
small(Name) :- area(Name,A), A < 100.</pre>
--- area(Name,A) :: A is the area of the shape with name Name
area(Name,A) :- circle(Name,radius(R),_), A is 3.14 * R * R.
area(Name,A) :- square(Name,side(S),_), A is S * S.
```

```
Welcome to SWI-Prolog (threaded, 64 bits, version 8.5.0-75-g684c117c6)
SWI-Prolog comes with ABSOLUTELY NO WARRANTY. This is free software.
Please run ?- license. for legal details.
     CMake built from "/home/jchi/swipl-devel/build"
For online help and background, visit https://www.swi-prolog.org
For built-in help, use ?- help(Topic). or ?- apropos(Word).
?- consult("PA1T2.pro").
true.
?- listing(squares).
squares :-
     square(Name, _, _),
     write(Name),
     nl,
     fail.
squares.
true.
?- squares.
sera
sara
sarah
true.
?- listing(circles).
circles :-
     circle(Name, _, _),
     write(Name),
     nl,
     fail.
circles.
true.
?- circles.
carla
cora
connie
claire
true.
?- listing(shapes).
shapes :-
     circles,
     squares.
true.
?- shapes
```

```
| .
carla
cora
connie
claire
sera
sara
sarah
true.
?- blue(Shape).
Shape = sara ;
Shape = cora.
?- large(Name),write(Name),nl,fail.
cora
sarah
?- small(Name),write(Name),nl,fail.
carla
connie
claire
sera
sara
?- area(cora,A).
A = 153.86 .
?- area(carla,A).
A = 50.24 .
```

?- halt.

## **Task 3: Pokemon KB Interaction and Programming**

#### Demo P1:

```
jchi@jchi-Predator-G9-793:~/PrologProjects$ swipl
Welcome to SWI-Prolog (threaded, 64 bits, version 8.5.0-75-g684c117c6)
SWI-Prolog comes with ABSOLUTELY NO WARRANTY. This is free software.
Please run ?- license. for legal details.
    CMake built from "/home/jchi/swipl-devel/build"
For online help and background, visit https://www.swi-prolog.org
For built-in help, use ?- help(Topic). or ?- apropos(Word).
?- consult('pokemon.pro').
true.
?- cen(pikachu).
true.
?- cen(raichu).
?- cen(P).
P = pikachu ;
P = bulbasaur ;
P = caterpie ;
P = charmander;
P = vulpix ;
P = poliwag;
P = squirtle ;
P = staryu.
?- cen(P), write(P), nl, fail.
pikachu
bulbasaur
caterpie
charmander
vulpix
poliwag
squirtle
staryu
?- evolves(squirtle,wartortle).
true.
?- evolves(wartortle,squirtle).
?- evolves(squirtle,blastoise).
```

```
?- evolves(X,Y),evolves(Y,Z).
X = bulbasaur,
Y = ivysaur,
Z = venusaur ;
X = caterpie,
Y = metapod,
Z = butterfree ;
X = charmander,
Y = charmeleon,
Z = charizard ;
X = poliwag,
Y = poliwhirl,
Z = poliwrath ;
X = squirtle,
Y = wartortle,
Z = blastoise ;
?- evolves(X,Y),evolves(Y,Z), write(X), write(" --> " ),write(Z),nl,fail.
bulbasaur --> venusaur
caterpie --> butterfree
charmander --> charizard
poliwag --> poliwrath
squirtle --> blastoise
false.
?- pokemon(name(PN),_,_,_),write(PN),nl,fail.
pikachu
raichu
bulbasaur
ivysaur
venusaur
caterpie
metapod
butterfree
charmander
charmeleon
charizard
vulpix
ninetails
poliwag
poliwhirl
poliwrath
squirtle
wartortle
blastoise
staryu
starmie
```

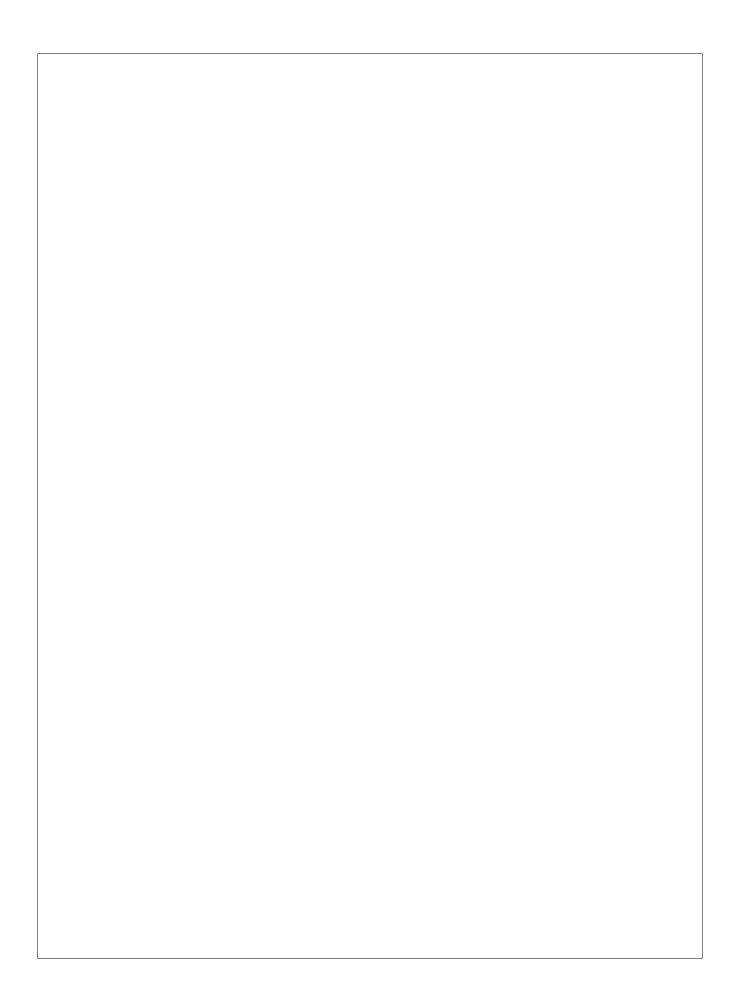

```
?- pokemon(name(poliwhirl),_,hp(X),_).
X = 80.
?- pokemon(name(butterfree),_,hp(X),_).
X = 130.
?- pokemon(name(N),_,hp(X),_),X>85,write(N),nl,fail.
raichu
venussaur
butterfree
charizard
ninetails
poliwrath
blastoise
false.
?- pokemon(_,_,_,attack(N,X)),X>60,write(N),nl,fail.
thunder-shock
poison-powder
whirlwind
royal-blaze
fire-blast
false.
?- cen(P),pokemon(name(P),_,hp(X),_),write(P),write(": "),write(X),nl,fail.
pikachu: 60
bulbasaur: 40
caterpie: 50
charmander: 50
vulpix: 60
poliwag: 60
squirtle: 40
staryu: 40
false.
```

```
% --- File: pokemon.pro
% --- Line: Loosely represented 2-D shapes world (simple take on SHRDLU)
% --- cen(P) :: Pokemon P was "creatio ex nihilo"
cen(pikachu).
cen(bulbasaur).
cen(caterpie).
cen(charmander).
cen(vulpix).
cen(poliwag).
cen(squirtle).
cen(staryu).
 --- evolves(P,Q) :: Pokemon P directly evolves to pokemon Q
evolves(pikachu,raichu).
evolves(bulbasaur,ivysaur).
evolves(ivysaur,venusaur).
evolves(caterpie,metapod).
evolves(metapod,butterfree).
evolves(charmander,charmeleon).
evolves(charmeleon,charizard).
evolves(vulpix,ninetails).
evolves(poliwag,poliwhirl).
evolves(poliwhirl,poliwrath).
evolves(squirtle,wartortle).
evolves(wartortle,blastoise).
evolves(staryu,starmie).
% --- pokemon(name(N),T,hp(H),attach(A,D)) :: There is a pokemon with
% --- name N, type T, hit point value H, and attach named A that does
% --- damage D.
pokemon(name(pikachu), electric, hp(60), attack(gnaw, 10)).
pokemon(name(raichu), electric, hp(90), attack(thunder-shock, 90)).
pokemon(name(bulbasaur), grass, hp(40), attack(leech-seed, 20)).
pokemon(name(ivysaur), grass, hp(60), attack(vine-whip, 30)).
pokemon(name(venusaur), grass, hp(140), attack(poison-powder, 70)).
pokemon(name(caterpie), grass, hp(50), attack(gnaw, 20)).
pokemon(name(metapod), grass, hp(70), attack(stun-spore, 20)).
```

```
?- pokemon(name(PN),fire, , ),write(PN),nl,fail.
charmander
charmeleon
charizard
vulpix
ninetails
?- pokemon(name(PN),T, , ),write(nks(name(PN),kind(T))),nl,fail.
nks(name(pikachu),kind(electric))
nks(name(raichu),kind(electric))
nks(name(bulbasaur),kind(grass))
nks(name(ivysaur),kind(grass))
nks(name(venusaur),kind(grass))
nks(name(caterpie),kind(grass))
nks(name(metapod),kind(grass))
nks(name(butterfree),kind(grass))
nks(name(charmander),kind(fire))
nks(name(charmeleon),kind(fire))
nks(name(charizard),kind(fire))
nks(name(vulpix),kind(fire))
nks(name(ninetails),kind(fire))
nks(name(poliwag),kind(water))
nks(name(poliwhirl),kind(water))
nks(name(poliwrath),kind(water))
nks(name(squirtle),kind(water))
nks(name(wartortle),kind(water))
nks(name(blastoise),kind(water))
nks(name(staryu),kind(water))
nks(name(starmie),kind(water))
?- pokemon(name(PN), , ,attack(waterfall, )).
PN = wartortle .
?- pokemon(name(PN),_,_,attack(poison-powder, )).
PN = venusaur .
?- pokemon( ,water, ,attack(A, )),write(A),nl,fail.
water-gun
amnesia
dashing-punch
bubble
waterfall
hydro-pump
slap
star-freeze
 false.
```

Extended Knowledge base:

```
pokemon(name(butterfree), grass, hp(130), attack(whirlwind, 80)).
pokemon(name(charmander), fire, hp(50), attack(scratch, 10)).
pokemon(name(charmeleon), fire, hp(80), attack(slash, 50)).
pokemon(name(charizard), fire, hp(170), attack(royal-blaze, 100)).
pokemon(name(vulpix), fire, hp(60), attack(confuse-ray, 20)).
pokemon(name(ninetails), fire, hp(100), attack(fire-blast, 120)).
pokemon(name(poliwag), water, hp(60), attack(water-gun, 30)).
pokemon(name(poliwhirl), water, hp(80), attack(amnesia, 30)).
pokemon(name(poliwrath), water, hp(140), attack(dashing-punch, 50)).
pokemon(name(squirtle), water, hp(40), attack(bubble, 10)).
pokemon(name(wartortle), water, hp(80), attack(waterfall, 60)).
pokemon(name(blastoise), water, hp(140), attack(hydro-pump, 60)).
pokemon(name(staryu), water, hp(40), attack(slap, 20)).
pokemon(name(starmie), water, hp(60), attack(star-freeze, 20)).
% --- display names() :: Displays all pokemon names
display names():- pokemon(name(N), , , ),write(N),nl,fail.
display names().
% --- display attacks :: Display all pokemons attacks
display_attacks():- pokemon(_,_,_,attack(A,_)),write(A),nl,fail.
display attacks.
% --- powerful(Name). :: There is a pokemon with N name that is powerful
% ---- ( dma > 55 )
powerful(Name) :- pokemon(name(Name), , ,attack( ,DMG)), DMG > 55.
% --- tough(name(Name)). :: There is a pokemon with Name that is tough
% --- (HP > 100)
tough(Name) :- pokemon(name(Name),_,hp(HP),_), HP > 100.
% --- tyoe(Name,Type) :: There is a pokemon with Name and Type.
type(Name,Type) :- pokemon(name(Name),Type, , ).
```

%linage(X):- evolves(X,Y)

| Demo                                  |
|---------------------------------------|
| <pre>?- consult('pokemon.pro').</pre> |
| true.                                 |
| ?- display_names.                     |
| pikachu                               |
| raichu                                |
| bulbasaur                             |
| ivysaur                               |
| venusaur                              |
| caterpie                              |
| metapod<br>butterfree                 |
| charmander                            |
| charmeleon                            |
| charizard                             |
| vulpix                                |
| ninetails                             |
| poliwag                               |
| poliwhirl                             |
| poliwrath                             |
| squirtle<br>wartortle                 |
| blastoise                             |
| staryu                                |
| starmie                               |
| true.                                 |
|                                       |
| ?- display_attacks                    |
|                                       |
| gnaw<br>thunder-shock                 |
| Leech-seed                            |
| vine-whip                             |
| poison-powder                         |
| gnaw                                  |
| stun-spore                            |
| whirlwind                             |
| scratch                               |
| slash                                 |
| royal-blaze<br>confuse-ray            |
| fire-blast                            |
| water-gun                             |
| amnesia                               |
| dashing-punch                         |
| bubble                                |
| waterfall                             |
| hydro-pump                            |
| slap<br>star-freeze                   |
| true.                                 |
| crue.                                 |

## Demo Cont.

```
?- powerful(pikachu).
?- powerful(blastoise).
true.
?- powerful(X),write(X),nl,fail.
raichu
venusaur
butterfree
charizard
ninetails
wartortle
blastoise
?- tough(raichu).
?- tough(venusaur).
true.
?- tough(Name),write(Name),nl,fail.
venusaur
butterfree
charizard
poliwrath
blastoise
 false.
?- type(caterpie,grass).
true .
?- type(pikachu,water).
?- type(N,electric).
N = pikachu ;
N = raichu.
?- type(N,water),write(N),nl,fail.
poliwag
poliwhirl
poliwrath
squirtle
wartortle
blastoise
staryu
starmie
 false.
```

## Demo cont.

```
?- dump kind(water).
pokemon(name(poliwag),water,hp(60),attack(water-gun,30))
pokemon(name(poliwhirl),water,hp(80),attack(amnesia,30))
pokemon(name(poliwrath),water,hp(140),attack(dashing-punch,50))
pokemon(name(squirtle),water,hp(40),attack(bubble,10))
pokemon(name(wartortle),water,hp(80),attack(waterfall,60))
pokemon(name(blastoise),water,hp(140),attack(hydro-pump,60))
pokemon(name(staryu),water,hp(40),attack(slap,20))
pokemon(name(starmie),water,hp(60),attack(star-freeze,20))
?- dump kind(fi).
file
                          file no
                                                     find in history
fileExtension
                          file prefix
                                                    find library
file alias path
                          file search
                                                    find nth0
file auto import
                          file search cache time
                                                    find predicate
file autoload directives file search path
                                                     find predicate
file base name
                          file shal
                                                     find sim pred
file char
                          file type
                                                     find subgoal
file char count
                          fileerrors
                                                    findall
file chars
                          filepos line
                                                    findall loop
file directory name
                                                    findnsols
                          files
... skipped 8 rows
?- dump kind(water).
pokemon(name(poliwag),water,hp(60),attack(water-gun,30))
pokemon(name(poliwhirl),water,hp(80),attack(amnesia,30))
pokemon(name(poliwrath),water,hp(140),attack(dashing-punch,50))
pokemon(name(squirtle),water,hp(40),attack(bubble,10))
pokemon(name(wartortle),water,hp(80),attack(waterfall,60))
pokemon(name(blastoise),water,hp(140),attack(hydro-pump,60))
pokemon(name(staryu),water,hp(40),attack(slap,20))
pokemon(name(starmie),water,hp(60),attack(star-freeze,20))
?- dump kind(fire).
pokemon(name(charmander),fire,hp(50),attack(scratch,10))
pokemon(name(charmeleon),fire,hp(80),attack(slash,50))
pokemon(name(charizard),fire,hp(170),attack(roval-blaze,100))
pokemon(name(vulpix),fire,hp(60),attack(confuse-ray,20))
pokemon(name(ninetails),fire,hp(100),attack(fire-blast,120))
?- display cen.
pikachu
bulbasaur
caterpie
charmander
vulpix
poliwag
squirtle
starvu
```

#### Demo cont.

?- family(pikachu). pikachu raichu true . ?- family(squirtle).
squirtle wartortle blastoise
true. ?- families. pikachu raichu ivysaur venusaur metapod butterfree charmeleon charizard vulpix ninetails poliwhirl poliwrath wartortle blastoise staryu starmie bulbasaur ivysaur venusaur caterpie metapod butterfree charmander charmeleon charizard poliwag poliwhirl poliwrath squirtle wartortle blastoise true. ?- linage(caterpie).
pokemon(caterpie,grass,hp(50),attack(gnaw,20))
pokemon(metapod,grass,hp(70),attack(stun-spore,20))
pokemon(butterfree,grass,hp(130),attack(whirlwind,80)) pokemon(metapod,grass,hp(130),attack(stun-spore,20))
pokemon(metapod,grass,hp(70),attack(stun-spore,20))
pokemon(butterfree,grass,hp(130),attack(whirlwind,80)) ?- linage(metapod). pokemon(metapod,grass,hp(70),attack(stun-spore,20)) pokemon(butterfree,grass,hp(130),attack(whirlwind,80))

?- linage(butterfree).
false.

#### Task 4: Lisp Processing in Prolog

#### **Head/Tail Exercises**

```
jchi@jchi-Predator-G9-793:~/PrologProjects$ swipl
Welcome to SWI-Prolog (threaded, 64 bits, version 8.5.0-75-g684c117c6)
SWI-Prolog comes with ABSOLUTELY NO WARRANTY. This is free software.
Please run ?- license. for legal details.
      CMake built from "/home/jchi/swipl-devel/build"
For online help and background, visit https://www.swi-prolog.org
For built-in help, use ?- help(Topic). or ?- apropos(Word).
?- consult('list processors.pro').
true.
?- first([apple],First).
First = apple.
?- rest([apple],Rest).
Rest = [].
?- rest([c,d,e,f,g,a,b],Rest).
Rest = [d, e, f, g, a, b].
?- last([peach],Last).
Last = peach .
?- last([c,d,e,f,g,a,b],P).
P = b.
?- nth(0,[zero,one,two,three,four],Element).
Element = zero.
?- nth(3,[four,three,two,one,zero],Element).
Element = one .
?- writelist([red,yellow,blue,green,purple,orange]).
red
yellow
blue
green
purple
orange
true.
?- sum([],Sum).
Sum = 0.
?- sum([2,3,5,7,11],SumOfPrime).
SumOfPrime = 28.
```

#### Source

8 % --- File: list processors.pro -----% Code First Q..... % --- Fist(X,Y) :: takes in list in X and returns the head of a list in Y first([H| ], H). % Code Rest % --- rest(X,Y) :: takes in a list X and returns tail of list in Y rest([ |T],T). % Code Last % --- last(X,Y) :: recusrsivly looks at the tail of the list until tail is empty then return head. last([H|[]],H). last([ |T],Result):- last(T,Result). %-----% Code Nth % --- nth(X,Y) :: recursivly shrinks down list looking at tail until we reach the index we are look ing%for this is done by subtracting the N until it is zero this leaves us to the desired index nth(0, [H| ],H). nth(N, [ |T],E) :- K is N-1, nth(K,T,E). %-----..... % Code Writelist %------% --- writelist(X) :: takes in a List and recursivly writes it to the screen until list is empty. writelist([]). writelist([H|T]) :- write(H), nl, writelist(T). % % Code Sum % --- sum(X,Y) :: takes in a list X runs itslef on the tail of the rest of the list and assigns the %Head to the first of tail until list is empty while assigning the last tail to Sum of tail then add %ing it up from 0 to the the head brfore list was empty and so on. sum([],0). sum([Head|Tail],Sum):sum(Tail,SumOfTail), Sum is Head + SumOfTail. Code Add first

Cont

```
§.....
% Code Product
% --- product(X,Y) :: takes in a list at X produces proudct of memembers of list as output.
product([],1).
product([Head|Tail],Product) :-
    product(Tail,ProductOfTail),
 Product is Head * ProductOfTail.
% Code Factorial
&----
% --- factorial(N,Y):: takes in a positive number N and returns the factorial in Y
factorial(1,1).
factorial(N,Y) :-
 iota(N, ListOFNumbers),
 product(ListOFNumbers,Y).
<u>%-----</u>______
% Code make list
% --- make list(X,Y,Z) :: takes a postive integer as its first parmeter a data item as Y and a list
% with the data object being repreated X times Constraint: recursive.
make list(0, ,[]).
make list(X,Y,[H|T]):-
 X>0,
 H is Y ,
 XX is X-1,
 make list(XX,Y,T).
%-----
% Code but_first
8
% ---but first([H|T],X) :: take in a non-empty list and returns tail of list
but first([ |T],T).
&----
% Code but last
s...._
% --- but last([H|T],X) :: takes in nonempty list as first arg and returns rdc as X
but last([H|T],X):-
 reverse([H|T],Y),
 but first(Y,Z),
 reverse(Z,X).
                _____
% Code is palindrome
%-----
% --- is palindrome(X) :: takes in a list as its parameter and succueds if list is a palendrome
is palindrome([]).
is palindrome([ |T]):- T == [].
```

### Source Cont.

```
Source Cont.
is_palindrome(X):-
    last(X,Z),first(X,0), 0==Z,
    but_last(X,Q),but_first(Q,V),
  is palindrome(V).
% Code noun_phrase
%_____
% --- noun phrase :: takes in a variable and produces a sentence Format:"The" adj Noun
noun_phrase(S):-
   add_first(the,[],X),
  pick([omniscient,crowded,serious,depressed,lethal,victorious],Adj),
pick([quality,polish,drink,manager,cloth,sky,change,punsihment],N),
  add_last(Adj,X,Z),
add_last(N,Z,S).
9<sub>6</sub>.....
% Code Sentence
%-----
\% --- sentence :: takes in a variable and produces a sentence witha NP followed by a past tnese verb
% followed by a NP
sentence(X):-
  noun_phrase(Y),
pick([was,beat,became,began,came,cost,found,fought], Past),
  noun_phrase(U),
add_last(Past,Y,V),
  first(U,F),
rest(U,REST),
  first(0,KEST),
first(REST,K),
rest(REST,WE),
first(WE,L),
add_last(F,V,Z),
add_last(K,Z,M),
add_last(K,Z,M),
  add last (L,M,X).
```

## Example list processing

```
?- consult('list processors.pro').
true.
?- add first(thing,[],Result).
Result = [thing].
?- add first(racket,[prolog,haskell,rust],Languages).
Languages = [racket, prolog, haskell, rust].
?- add last(thing,[],Result).
Result = [thing] .
?- add last(rust,[racket,prolog,haskell],Languages).
Languages = [racket, prolog, haskell, rust] .
?- iota(5,Iota5).
Iota5 = [1, 2, 3, 4, 5] .
?- iota(9,Iota9).
Iota9 = [1, 2, 3, 4, 5, 6, 7, 8, 9] .
?- pick([cherry,peach,apple,blueberry],Pie).
Pie = peach .
?- pick([cherry,peach,apple,blueberry],Pie).
Pie = cherry .
?- pick([cherry,peach,apple,blueberry],Pie).
Pie = peach .
?- pick([cherry,peach,apple,blueberry],Pie).
Pie = blueberry .
?- pick([cherry,peach,apple,blueberry],Pie).
Pie = apple .
?- pick([cherry,peach,apple,blueberry],Pie).
Pie = apple .
?- make set([1,1,2,1,2,3,1,2,3,4],Set).
Set = [\overline{1}, 2, 3, 4].
?- make set([bit,bot,bet,bot,bot,bit],B).
B = [bet, bot, bit].
```

## Demo

```
?- consult('list_processors.pro').
true.
?- product([],P).
P = 1.
?- product([1,3,5,7,9],Product).
Product = 945.
?- iota(9,Iota),product(Iota,Product).
Iota = [1, 2, 3, 4, 5, 6, 7, 8, 9],
Product = 362880 .
?- make list(7,seven,Seven).
Seven = [seven, seven, seven, seven, seven, seven, seven] .
?- make list(8,2,List).
List = [2, 2, 2, 2, 2, 2, 2, 2] .
?- but first([a,b,c],X).
X = [b, c].
?- but last([a,b,c,d,e],X).
X = [a, b, c, d].
?- is pa
is palindrome is paren
?- is palindrome([x]).
true .
?- is palindrome([a,b,c]).
?- is palindrome([a,b,b,a]).
true .
?- is palindrome([1,2,3,4,5,4,2,3,1]).
?- is palindrome([c,o,f,f,e,e,e,e,f,f,o,c]).
true .
?- noun phrase(NP).
NP = [the, omniscient, drink] .
?- noun phrase(NP).
NP = [the, omniscient, polish]
```

#### Cont.

```
?- noun_phrase(NP).
NP = [the, victorious, punsihment] .
?- noun phrase(NP).
NP = [the, victorious, polish].
?- sentence(S).
S = [the, serious, sky, beat, the, victorious, punsihment] .
?- sentence(S).
S = [the, victorious, polish, fought, the, omniscient, change].
?- sentence(S).
S = [the, crowded, punsihment, beat, the, victorious, drink] .
?- sentence(S).
S = [the, victorious, polish, found, the, crowded, sky] .
?- sentence(S).
S = [the, crowded, sky, cost, the, crowded, cloth] .
?- sentence(S).
S = [the, depressed, quality, cost, the, serious, sky] .
?- sentence(S).
S = [the, omniscient, drink, came, the, lethal, change] .
?- sentence(S).
S = [the, serious, change, fought, the, victorious, quality] .
?- sentence(S).
S = [the, victorious, drink, came, the, victorious, sky].
?- sentence(S).
S = [the, lethal, change, fought, the, omniscient, manager] .
?- sentence(S).
S = [the, crowded, cloth, began, the, serious, drink] .
?- sentence(S).
S = [the, lethal, quality, began, the, omniscient, quality] .
```

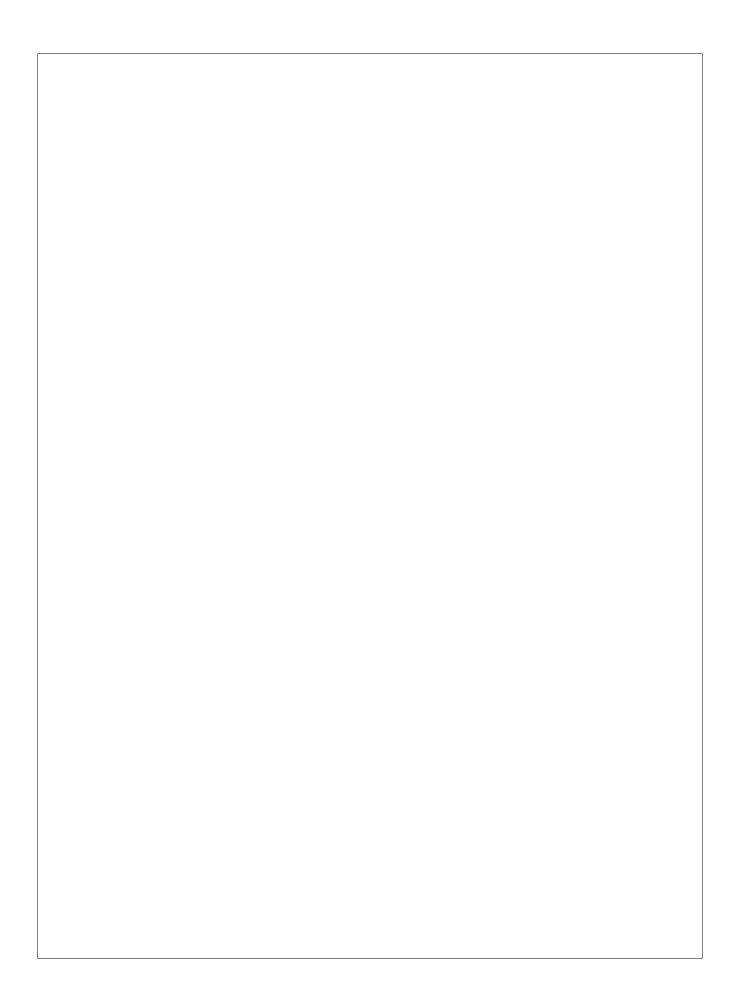